## **Sisukord**

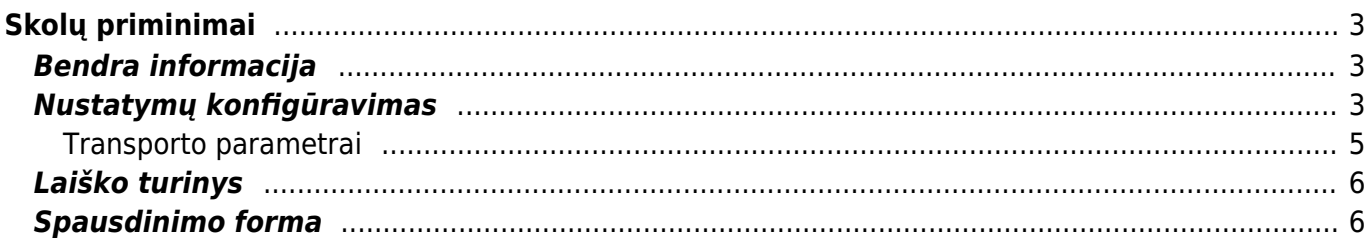

# <span id="page-2-0"></span>**Skolų priminimai**

**Automatinių skolų priminimų funkcionalumas yra mokamas. Dėl funkcionalumo aktyvavimo ir įkainių kreipkitės į pagalba@directo.lt**

## <span id="page-2-1"></span>**Bendra informacija**

Skolų priminimams siunčiama viena laiško forma su prisegtu PDF failu, kuriame yra informacija apie pradelstas apmokėti pirkėjo sąskaitas (traukiamos tik patvirtintos pardavimo sąskaitos) . Informaciją, kuri bus atvaizduojama PDF faile, rasite Directo ataskaitos **Neapmokėtos sąskaitos** spausdinimo formoje **Priminimas dėl pradelstų apmokėti sąskaitų** (tik lietuvių kalba). Priminimų siuntimas vykdomas naktį.

Po kiekvieno skolų priminimo išsiuntimo susikuria įvykis su tipu **MAIL**.

## <span id="page-2-2"></span>**Nustatymų konfigūravimas**

Skolų priminimų nustatymai konfigūruojami Directo dokumente **Apžvalga**. Dokumentą rasite: Pagrindinis meniu → Bendras → Dokumentai → Info/Apžvalgos.

Jeigu nėra sukurtos apžvalgos su tipu **Pirkėjų skolų priminimai** (kodas: SKOLOS)- kuriamas naujas apžvalgos dokumentas (F2-Naujas).

 Gali būti tik vienas apžvalgos dokumentas, kurio tipas **Pirkėjų skolų priminimai** (kodas: SKOLOS)

Nustatymai, kuriuos reikia sukonfigūruoti apžvalgoje:

#### **Antraštė:**

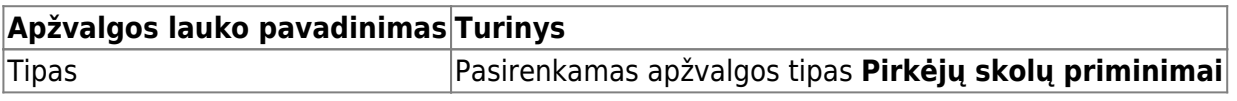

#### **Eilutės:**

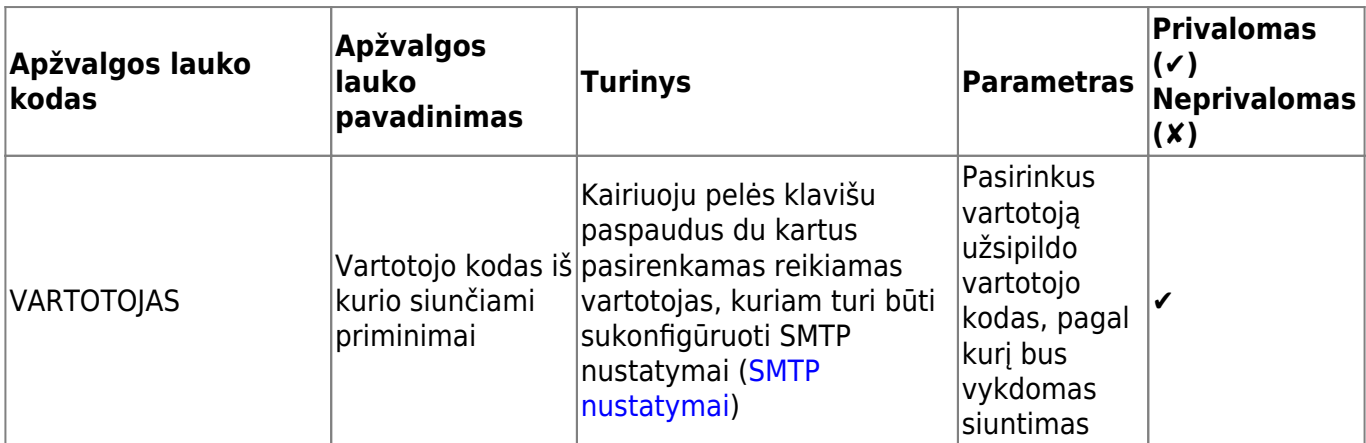

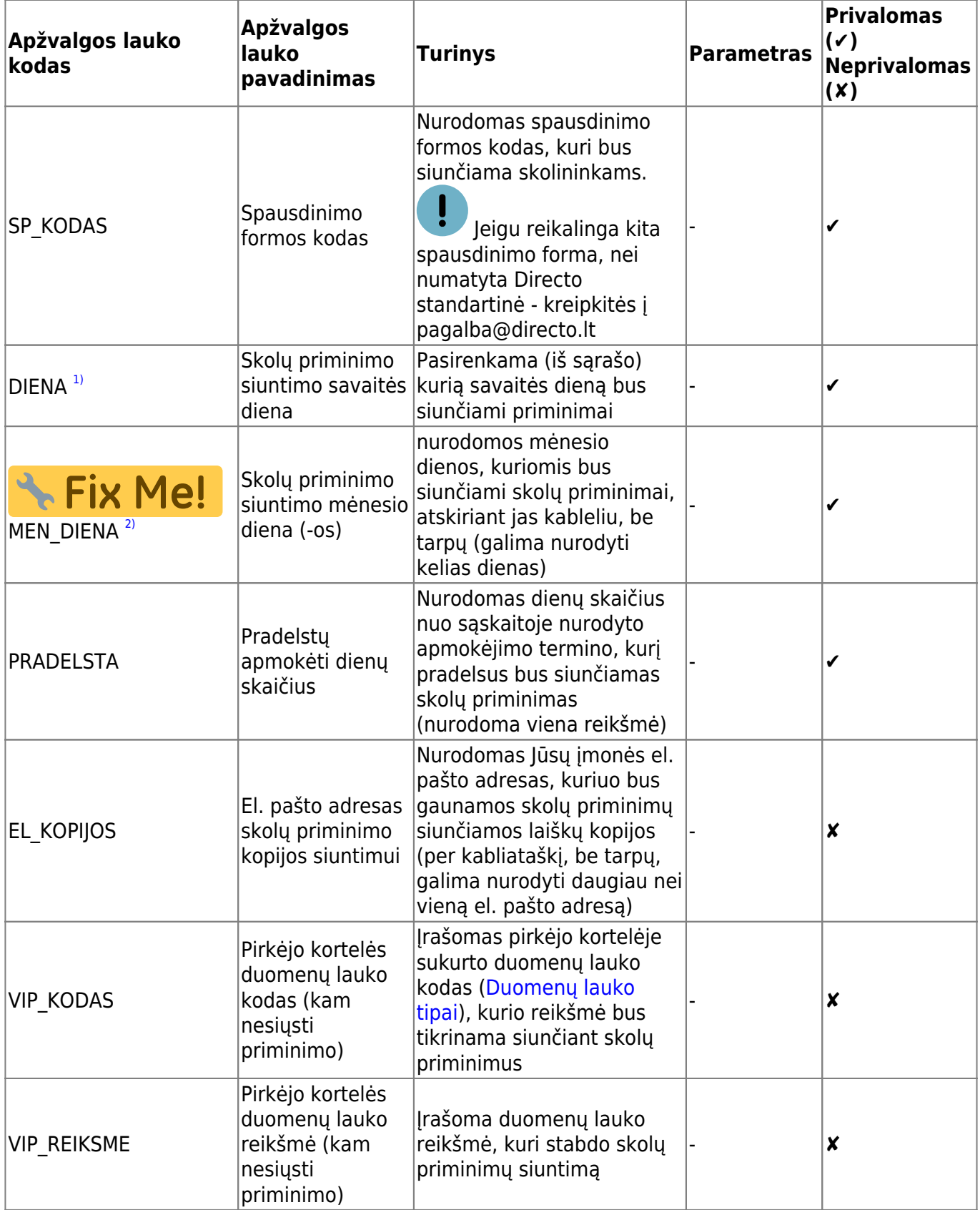

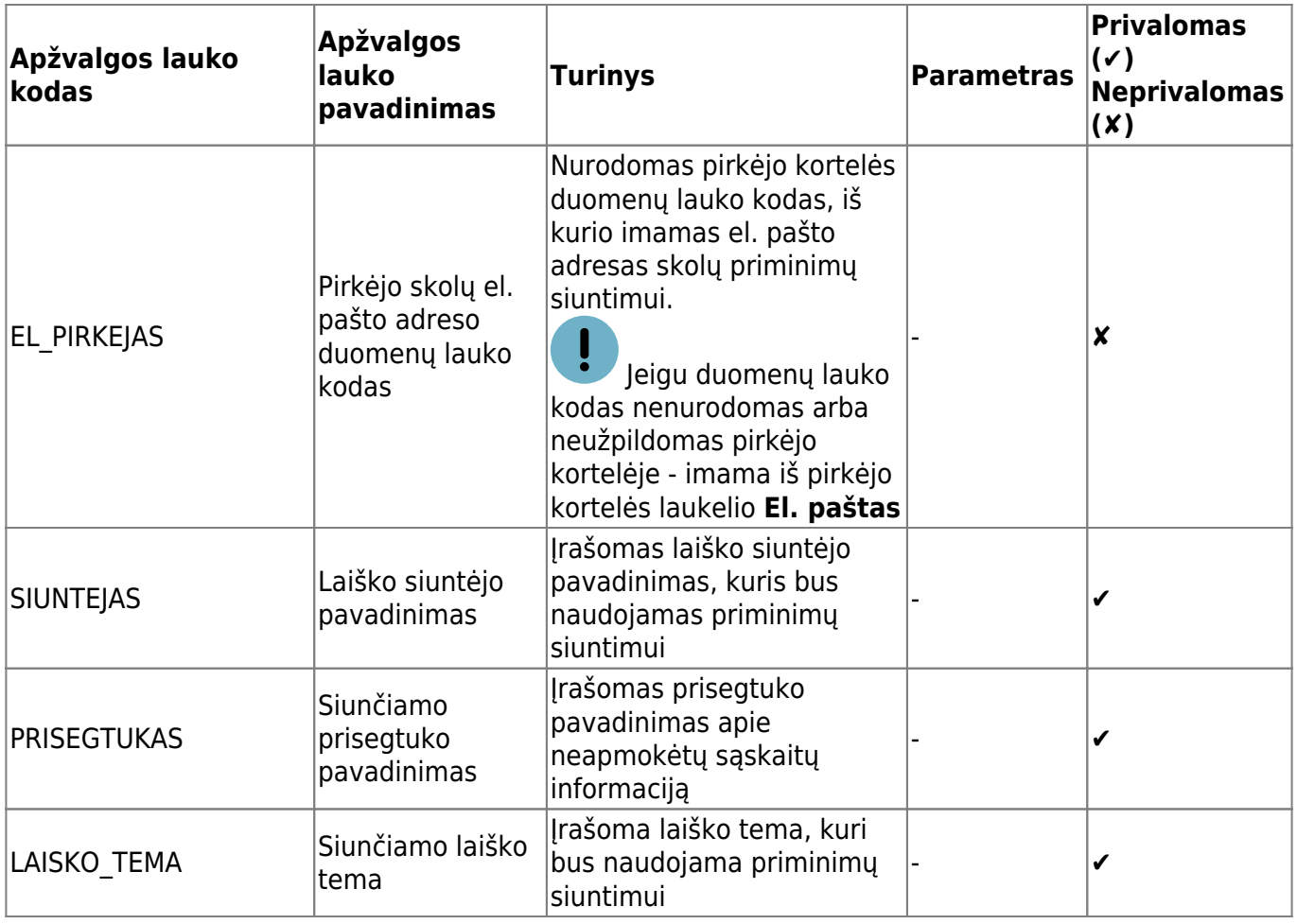

Skolų priminimų siuntimams veiks tik tuo atveju, kai bus užpildyti visi privalomi laukai

 Skolų siuntimui galima pasirinkti vieną variantą. Arba siųsti numatytomis savaitės dienomis (tuomet pildoma DIENA) arba siųsti numatytomis mėnesio dienomis (tuomet pildoma MEN\_DIENA). **Užpildžius abu laukelius - pirmenybė reikšmėms, nurodytoms skiltyje DIENA**

#### <span id="page-4-0"></span>**Transporto parametrai**

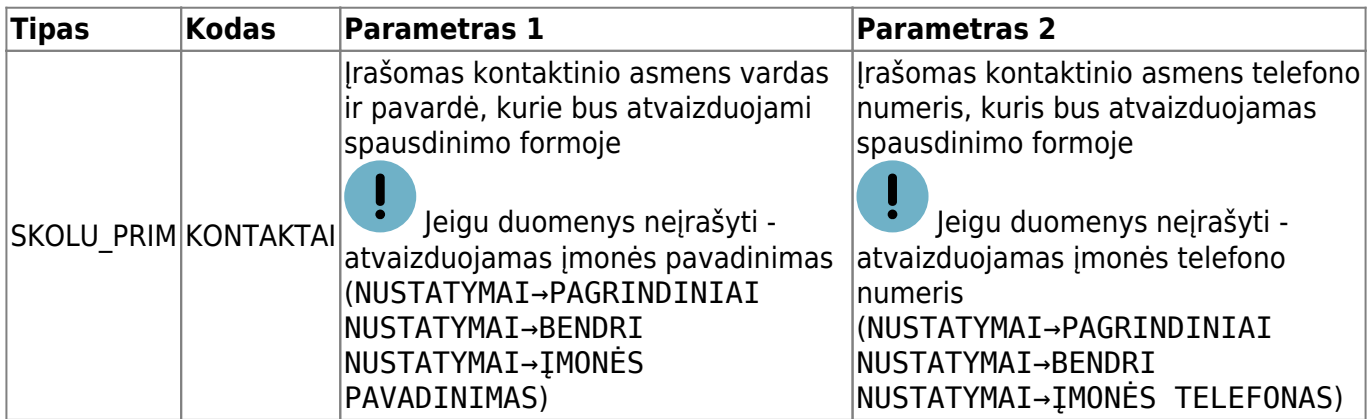

### **Laiško turinys**

Siunčiamo laiško turinys imamas iš Autoteksto (NUSTATYMAI → BENDRI NUSTATYMAI → AUTOTEKSTAS), kurio tipas SKOLOS

 Jeigu reikalingas kitas laiško turinys, nei numatytas Directo standartinis - kreipkitės į pagalba@directo.lt

## <span id="page-5-1"></span>**Spausdinimo forma**

Numatyti standartiniai parametrai:

- Ataskaita **Neapmokėtos sąskaitos**
- Spausdinimo forma **Priminimas dėl pradelstų apmokėti sąskaitų**

Spausdinimo formos informacija:

Antraštė:

- Data priminimo siuntimo diena;
- Siuntėjas:
	- Įmonės pavadinimas iš nustatymų: Nustatymai→Pagrindiniai nustatymai→Bendri nustatymai→Įmonės pavadinimas
	- a/s iš nustatymų: Nustatymai→Pagrindiniai nustatymai→Bendri nustatymai→Įmonės banko sąskaita/IBAN
	- Bankas iš nustatymų: Nustatymai→Pagrindiniai nustatymai→Bendri nustatymai→Įmonės banko pavadinimas
- Gavėjas:
	- Įmonės pavadinimas iš pirkėjo kortelės lauko **Pavadinimas**
	- Įmonės kodas iš pirkėjo kortelės lauko **Įm. kodas**

Lentelė:

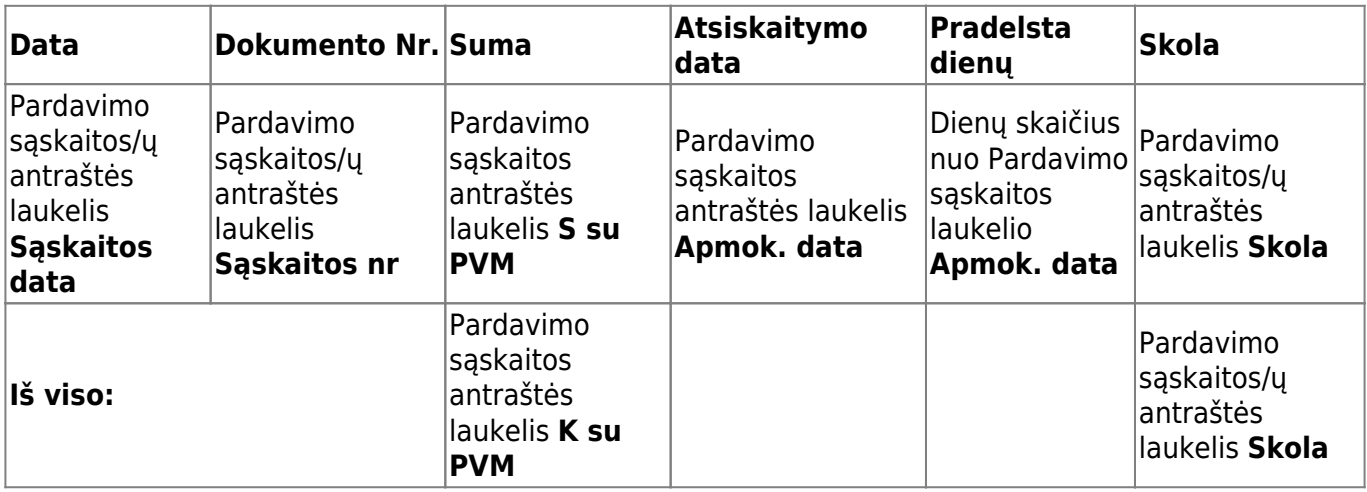

<span id="page-5-0"></span>Vardas, pavardė - iš laukelio **Parametras 1** transporto parametre su tipu **SKOLU\_PRIM** ir kodu **KONTAKTAI**

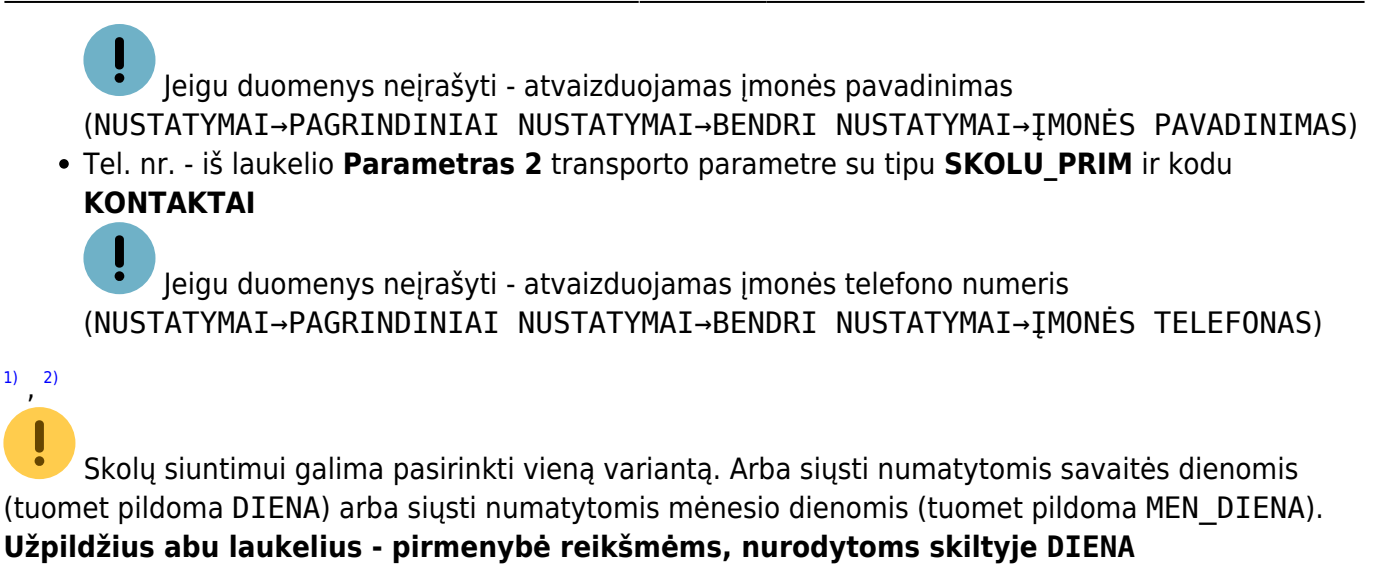

From: <https://wiki.directo.ee/> - **Directo Help**

Permanent link: **[https://wiki.directo.ee/lt/skolu\\_priminimai](https://wiki.directo.ee/lt/skolu_priminimai)**

Last update: **2024/01/19 13:38**

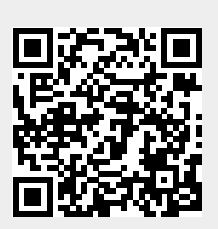